# ESC101N: Fundamentals of Computing Mid-sem 1 2010-11 1st semester

Instructor: Arnab Bhattacharya

2:00-3:00pm, 31st August, 2010

## Instructions

- 1. Please write your name, roll number and section below.
- 2. Please write your roll number and section in each page of the question paper.
- 3. Please hand over the paper after the exam.
- 4. This question paper contains 5 questions in 7 pages.

#### Name:

#### **Roll Number:**

#### Section:

| Question | 1  | 2  | 3  | 4  | 5  | Total |
|----------|----|----|----|----|----|-------|
| Marks    | 10 | 10 | 10 | 10 | 10 | 50    |
| Score    |    |    |    |    |    |       |

- 1. State whether the following expressions are valid. Assume that the values of the variables i and j are 3 and 2 respectively before the evaluation of each expression. If it is valid, evaluate the value. If it is not valid, state the reason.
- [2] (a) i++\*--j
- [1] (b) **3+-5\*-2**
- [1] (c) 3>5-2
- [1] (d) 3\*5/2
- [2] (e) ++3\*5
- [1] (f) (i>j)&&(i=j)
- [2] (g) i+3%j-1

| Answer: |  |
|---------|--|
| (a)     |  |
| (b)     |  |
| (c)     |  |
| (d)     |  |
| (e)     |  |
| (f)     |  |
| (g)     |  |

[10] 2. Given an array of 5 real numbers, the following program finds the harmonic mean of them. For segments of the program marked as ??1?? to ??7??, appropriately fill in the code. The harmonic mean HM of n numbers  $x_1, \ldots, x_n$  is given by the equation

$$\frac{1}{HM} = \frac{1}{n} \left( \frac{1}{x_1} + \ldots + \frac{1}{x_n} \right)$$

```
#include <stdio.h>
int main()
{
    double a[5];
    double hm, sum;
    int i;
```

}

```
sum = ??1??;
for (??2??; ??3??; ??4??)
{
    scanf("??5??", &a[i]);
    sum = sum + ??6??;
}
hm = ??7??;
printf("HM = %lf\n", hm);
```

| Answer: |  |  |  |
|---------|--|--|--|
| ??1??:  |  |  |  |
| ??2??:  |  |  |  |
| ??3??:  |  |  |  |
| ??4??:  |  |  |  |
| ??5??:  |  |  |  |
| ??6??:  |  |  |  |
| ??7??:  |  |  |  |
|         |  |  |  |

3. (a) Study the following program carefully. Assume that -102 has been input. The power function raises the first integer to the power of the second integer and returns the value. For example, power(3, 2) evaluates to 3<sup>2</sup> = 9.

ii. What is the value of i after line 14 has been executed?

- [2]
- [1]
- [1]
- [1]

[2]

iv. What does d signify?

i. What is the output of the program?

v. What is the value of **j** after line 31 has been executed in each iteration of the loop?

iii. What is the value of d after line 22 but before line 23 has been executed?

```
1 #include <stdio.h>
2 int main()
3 {
4     int i, j, k, d;
5     char c;
6
7     scanf("%d", &i);
8     i = i + 5;
```

```
9
10
       if (i < 0)
11
       {
12
           putchar('-');
13
           i = -i;
       }
14
15
16
       j = i;
17
       d = 0;
18
       while (j > 0)
19
       {
20
           d++;
21
           j = j / 10;
22
       }
23
       d--;
24
25
       j = i;
26
       while (j > 0)
27
       {
28
           k = j / power(10, d);
           c = k + '0';
29
30
           putchar(c);
31
           j = j - k * power(10, d);
32
           d--;
33
       }
34
       if (i == 0)
35
36
           putchar('0');
37 }
```

[3]

(b) For any general integer i, what does the program do?

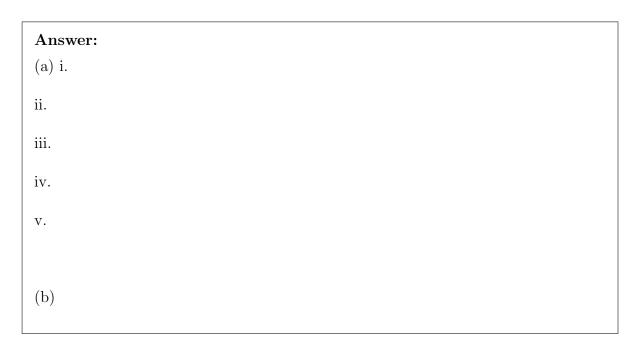

[10] 4. The following program checks whether a password is valid. The password is always 8 character long. It is stored as an array of characters in password. A password is valid if it contains at least one digit, one letter and one special character. The set of special characters is '#' and '@'. Fill in the blanks ??1?? to ??7?? appropriately to complete the program.

```
#include <stdio.h>
int main()
ſ
    char password[8];
    int i;
                           \ensuremath{\textit{//}}\xspace indicates if there is a digit
    int digit = 0;
                          // indicates if there is a letter
    int letter = 0;
                          // indicates if there is a special character
    int special = 0;
    for (??1??; i < 8; i++)</pre>
         password[i] = getchar();
    for (i = 0; ??2??; i++)
    {
         if ((password[i] >= '0') ??3?? (password[i] <= '9'))</pre>
             digit = 1;
         if ((password[i] >= 'a') && (password[i] <= 'z'))</pre>
             letter = ??4??;
         if (??5??)
             letter = 1;
         if (??6??)
             special = 1;
    }
    if (??7??)
         printf("Password is valid\n");
    else
         printf("Password is invalid\n");
}
```

### Answer:

??1??: ??2??: ??3??: ??4??: ??5??: ??6??: ??7??:

[10] 5. The following program prints all natural numbers (i.e., positive integers) in the first array A that are absent in the second array B (similar to set difference A - B). For example, if A = {3, 4, 4, 7, 2, 8, 2, 5, 4, 1} and B = {4, 7, 9}, then the program should print 3 2 8 2 5 1. Complete the code segment below by appropriately filling in the blanks ??1?? to ?????.

```
#include <stdio.h>
int main()
{
    int A[10];
    int B[3];
    ??1?? i, j;
    for (i = 0; i < 10; i++)
        scanf("%d", &A[i]);
    for (j = 0; j < 3; j++)
        scanf("??2??", &B[j]);
    for (??3??; j < 3; j++)
        for (??4??; ??5??; i++)
            if (??6??)
                A[i] = 0;
    for (i = 0; i < 10; i++)
        if (??7??)
            printf("%d ", A[i]);
    printf("\n");
}
```

### Answer:

??1??: ??2??:

??3??:

| ??4??: |  |  |  |
|--------|--|--|--|
| ??5??: |  |  |  |
| ??6??: |  |  |  |
| ??7??: |  |  |  |
|        |  |  |  |

Rough Work